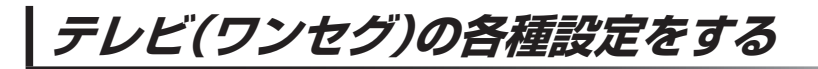

## **中継・系列局自動サーチ設定をする**

車の走行地域が変わって、放送局が受信できなくなった場合、"自動"で中継・系列局サーチを起動す るかどうかの設定をすることができます。

z「中継・系列局サーチをする」I‒8

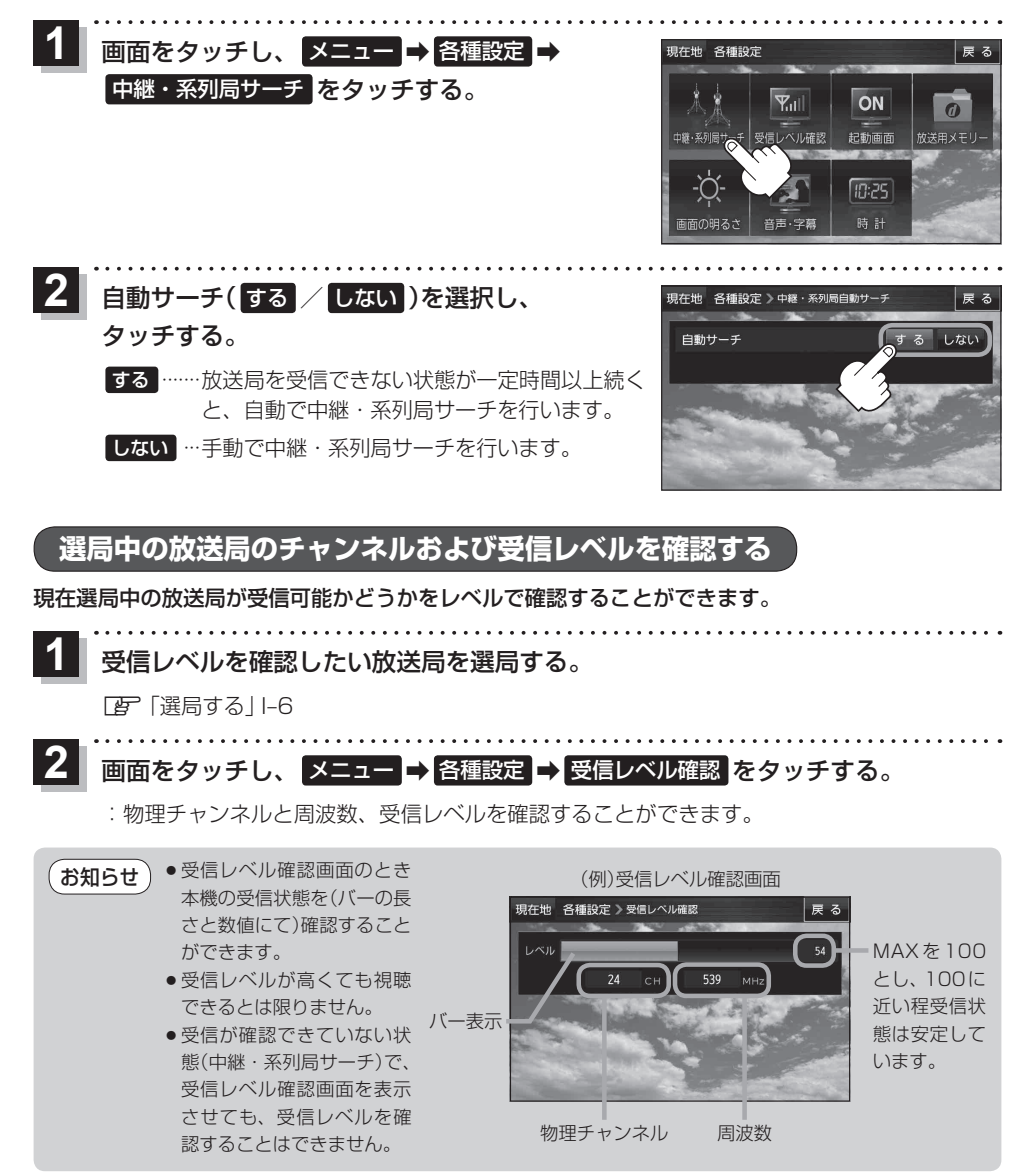